NAMA :………………………… NO KOMP :……………..

NIM :………………………..

## UAS SULULAN TAHUN AJARAN 2007/2008 PROGRAM KOMPUTER WAKTU 100 MENIT

Kerjakan semua soal di bawah ini, dengan terlebih dahulu membuat FOLDER di DATA MAHASISWA dengan nama saudara, kemudian buat folder UAS\_1, UAS\_2, dan UAS\_3 , bentuk tampilan program terserah saudara.

1. Buat program untuk menampilkan hasil dari luas dibawah kurva  $y = 3x^2 - x + 10$ rumus berikut :

$$
L = \frac{h}{2}(y1 + y2 + \sum_{i=1}^{n-1} 2yi)
$$

Dengan ketentuan sbb. :

- i) *n*  $h = \frac{b-a}{a}$ , dengan n banyaknya interval, dengan a dan b masing-masing batas bawah dan batas bawah
- ii) *y*1 adalah nilai fungsi y untuk x = a (a adalah batas bawah)
- iii) *y*2 adalah nilai fungsi y untuk x = b ( b adalah batas atas)
- iv) data a,bdan n merupakan data eksternal

(nilai 35)

2. Untuk mendapatkan kredit pemilikan sepeda motor, perlu dinilai penghasilan pemohon. Cara penilainya adalah sbb. :

Jumlah pendapatan  $= 1$  x Pendapatan suami + 2  $\frac{1}{2}$ x pendapatan tambahan + 3  $\frac{1}{2}$  x pendapatan istri

Dengan kriteria barang yang bisa diperoleh sbb. :

- Apabila jumlah pendapatan lebih besar atau sama dengan 6 juta maka mendapat kredit sebuah kijang inova
- Apabila jumlah pendapatan lebih besar atau sama dengan 4 juta dan lebih kecil dari 6 juta , maka mendapat kredit VESPA
- Apabila jumlah pendapatan lebih kecil dari 4 juta tetapi lebih besar atau sama dengan 2 juta maka mendapat kredit HONDA
- Apabila jumlah pendapatan lebih kecil dari 2 juta maka tidak berhak mendapat kredit
- Input pendapatan suami, pendapatan tambahan, pendapatan istri dengan masingmasing berupa data eksternal

Proses : Jumlah pendapatan dan krikteria-kriteria di atas

Output : Jumlah pendapatan dan kendaraan yang bisa diperoleh

(nilai 35)

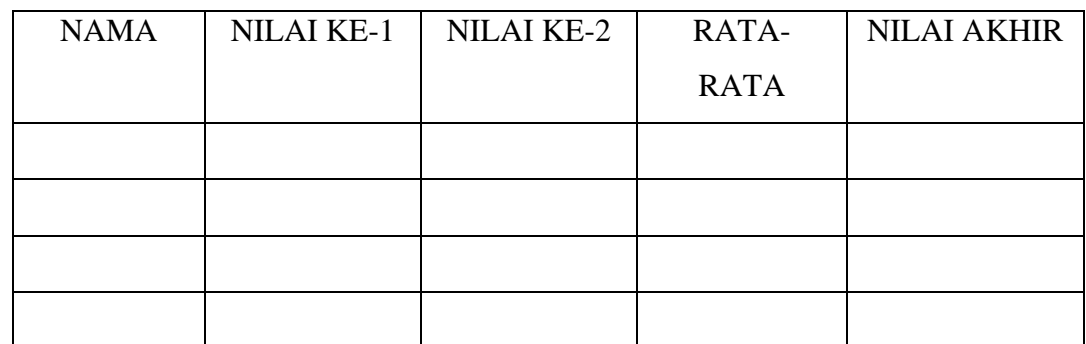

3. Buat program untuk menampilkan tabel seperti berikut :

Dengan data eksternalnya adalah nama, nilai ke-1, nilai ke-2 Prosesnya adalah rata-rata = (nilai ke-1 +nilai ke-2)/2.

Jika rata-rata  $\leq 40$  maka nilai akhir G dann Jika rata-rata  $\leq 55$  maka nilai akhir D Jika rata-rata  $\leq 65$  maka nilai akhir C dan Jika rata-rata  $\leq 80$  maka nilai akhir B Jika rata-rata > 80 maka nilai akhir A

(nilai 30)

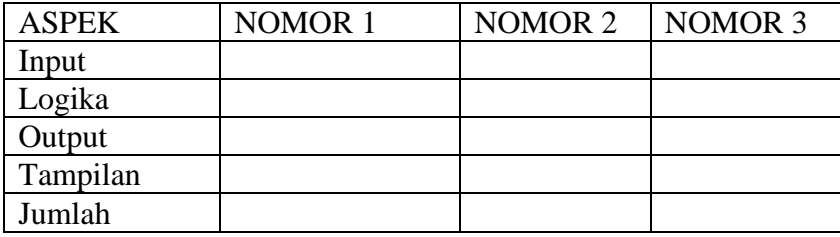